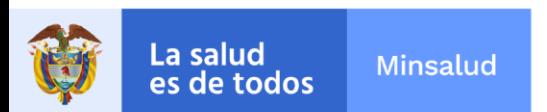

# **EL SUSCRITO SUBDIRECTOR GENERAL DE LA GESTIÓN ADMINISTRATIVA Y FINANCIERA**

### **INFORMA:**

A los aspirantes de la convocatoria **No. PL-031-2022** de 2022, para proveer dos (2) cargos en nombramiento de carácter provisional como **SECRETARIO EJECUTIVO CODIGO 4210 GRADO 22**, asignado a **VARIAS DEPENDENCIAS,** del Instituto Nacional de Cancerología Empresa Social del Estado, que no cumplen con los requisitos mínimos podrán subsanar los documentos del 26 de mayo al 1 de junio de 2022 hasta las 04:00pm.

La entrega de los documentos a subsanar se debe realizar a través de la página web [www.cancer.gov.co](http://www.cancer.gov.co/) en el link trabaje con nosotros en la opción **NUEVA OBSERVACION** hasta el miércoles 1de junio de 2022 a las 04:00pm.

## **NOTA: Se anexa instructivo para la subsanación.**

Dada en Bogotá, a los veintiséis (26) días del mes de mayo de 2022.

Juan Jose Perez Acevedo Fecha: 2022.05.26

Firmado digitalmente por Juan Jose Perez Acevedo 08:33:53 -05'00'

## **JUAN JÓSE PÉREZ ACEVEDO** Subdirector General de la Gestión Administrativa y Financiera

SAF/GAGYDDTH/JJPA/GCVL/REPM/DLPM

epm

NIT: 899.999.092-7 Calle 1ª # 9-85 · PBX: 3905012 www.cancer.gov.co Bogotá D.C., Colombia

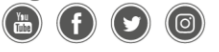

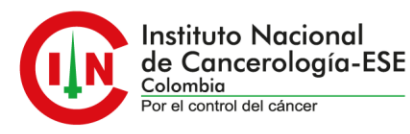

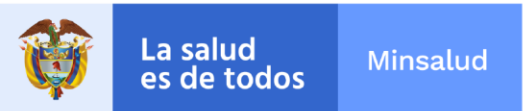

### **INSTRUCTIVO PARA REALIZAR SUBSANACIÓN DE DOCUMENTOS.**

#### **NOTA: Para realizar la subsanación de documentos NO se permite realizar la actualización de hoja de vida.**

Se debe realizar los siguientes pasos.

1. Ingrese a la plataforma trabaje con nosotros, con su correo electrónico registrado y su respectiva contraseña.

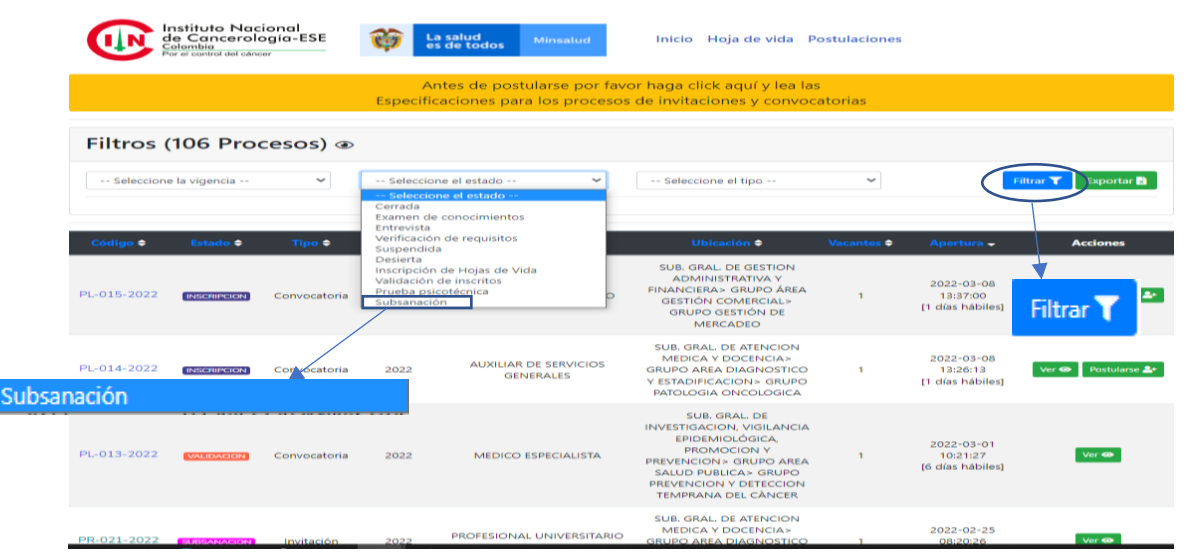

2. En selección del estado escoja la opción de subsanación, y aplique en el botón de filtrar.

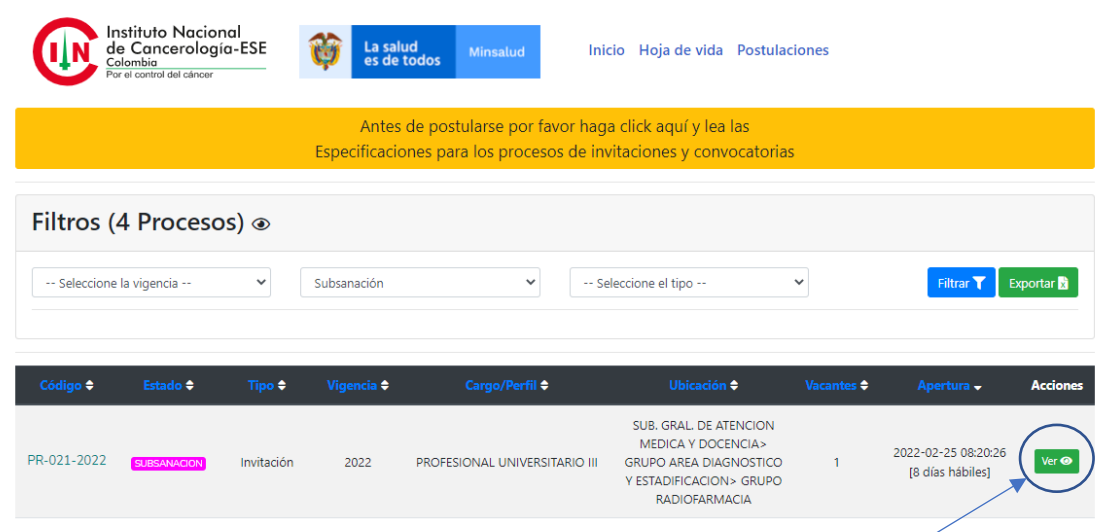

3. Escoja la convocatoria a la que usted aplica y en el botón de "ver"

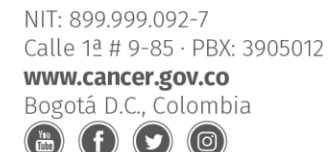

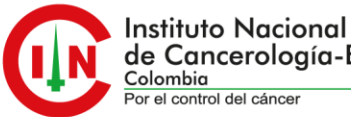

de Cancerología-ESE

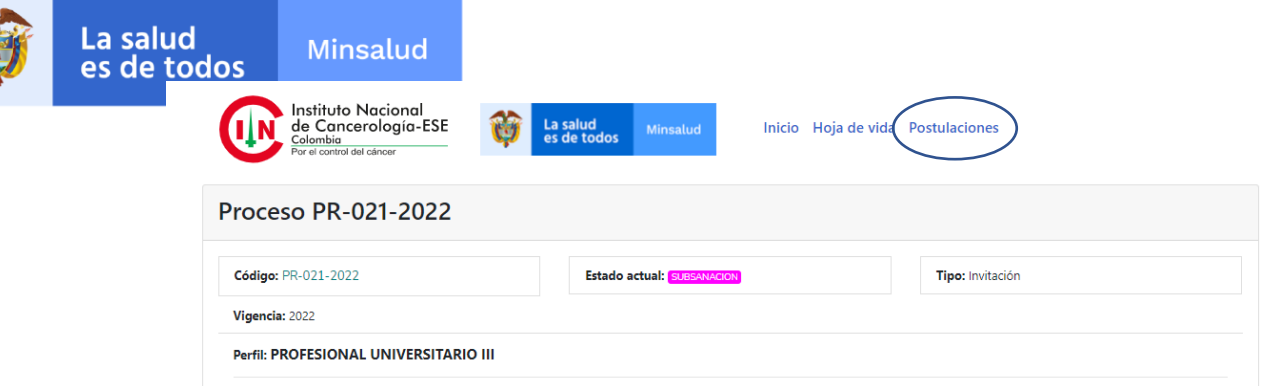

4. En "postulaciones", de la que va a subsanar de un clic.

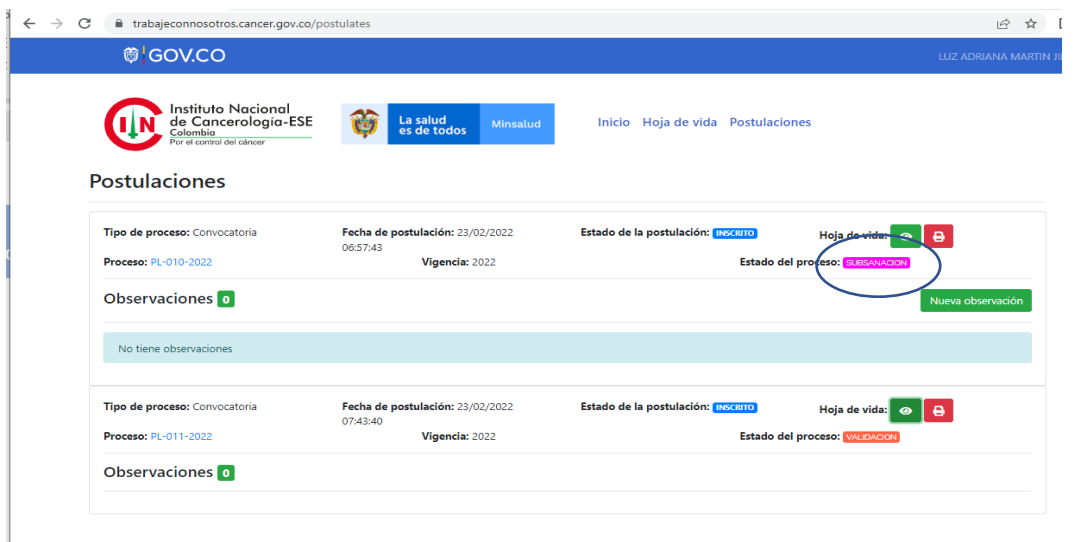

5. Identifique el proceso, al cual va realizar la subsanación y en la opción de nueva observación deberá aportar los documentos que se solicitan en el listado de verificación de requisitos.

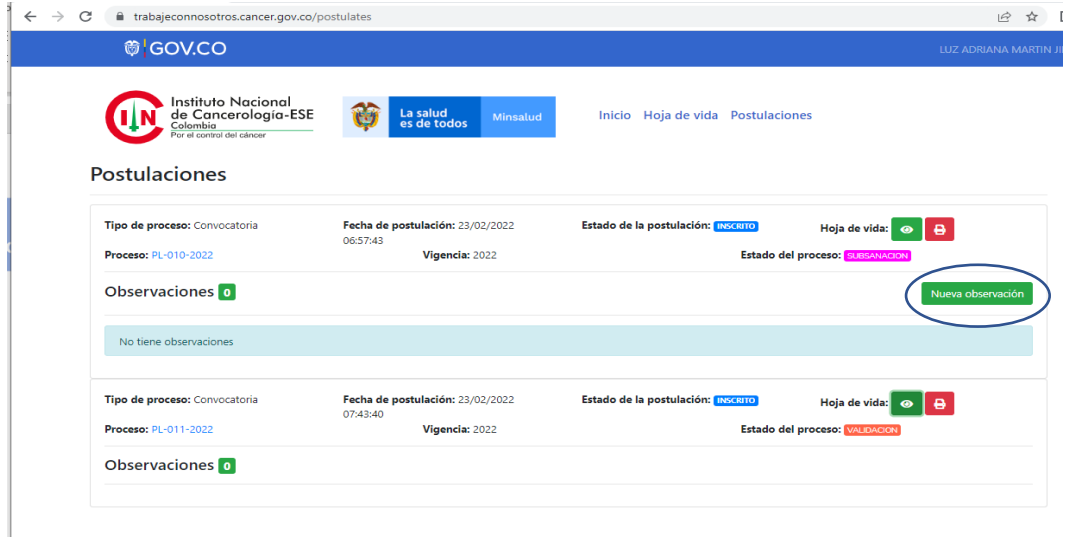

NIT: 899.999.092-7 Calle 1ª # 9-85 · PBX: 3905012 www.cancer.gov.co Bogotá D.C., Colombia (രി)

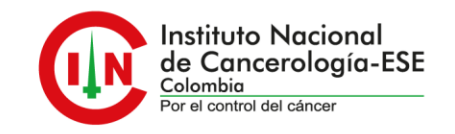